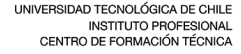

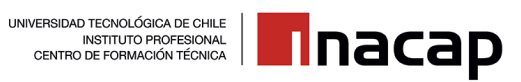

## **PRUEBA PARCIAL N°1 Bases de Datos geográficas**

## **Prof. Edmond Khzam Díaz**

Nombre: The Changes of the Second Pecha: 05/04/2019

## **1. Defina con sus propias palabras los siguientes conceptos tomando como referencia glosario SIG sugerido como lectura por el docente:**

- a) Datos geográficos:
- b) Interoperatibilidad:
- c) Hardware:
- d) Software:
- e) Input:
- f) Output:
- g) Capa o layer:
- h) XML:
- i) Base de datos geográficas:
- j) Análisis espacial:
- k) Programación orientada a objetos:
- l) Georreferenciación:

**2. Expliqué ¿Por qué NO existe un consenso a la hora explicar qué es un S.I.G.?**

**3. De acuerdo a la lectura dada, nombre y resuma brevemente cada uno de los usos de los S.I.G. propuestos para resolver cuestiones distintas:**

**4. Describa cada uno de los componentes de un S.I.G.**

**5. Construya una tabla CSV en Excel con el nombre bdprueba1.csv que contenga las columnas: id, x, y, pob2002, pob2017 de las siguientes comunas (Talca, Curicó Constitución, Cauquenes, Molina, Retiro, Parral y Linares)**

**6. Con el archivo bdprueba1.csv en QGIS úselo para crear una capa de puntos vectoriales y cargarla en el S.I.G. Grabe un nuevo shapefile (shp) con los puntos vectoriales llamado bdprueba1\_points.shp (se le indicará cómo)**

**7. Cargue el archivo division\_comunas.shp trabajado en la clase anterior y posicione encima el archivo bdprueba1.csv. Utilice fondo rojo para las comunas y color amarillo para los puntos. Grabe un archivo de proyecto de QGIS con el nombre bdprueba1.qgz y tome un pantallazo y péguelo en esta prueba.**

**8. Indique brevemente para que sirven las dependencias de los archivos shp: \*.prj \*.shx \*.dbf \*.cpg \*.qpj y que pasa si ellos están corruptos o faltantes.**

**9. Envíe un correo electrónico al profesor [edmond.khzam@inacapmail.cl](mailto:edmond.khzam@inacapmail.cl) con esta prueba con el nombre bdgeograficas\_prueba1\_nombreapellido.docx y adjunte los archivos creados: bdprueba1.csv bdprueba1\_points.shp (y sus dependencias) y bdprueba1.qgz**